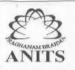

(Affiliated to AU, Approved by AICTE & Accredited by NBA & NAAC with 'A' Grade)
SANGIVALASA-531 162, Bheemunipatnam Mandal, Visakhapatnam District
Phone: 08933-225083/84/87 Fax: 226395

Website: www.anits.edu.in

email: principal@anits.edu.in

## A LABORATORY MANUAL

### **FOR**

## **JAVA PROGRAMMING**

(II B.TECH CSE SEMISTER - I)

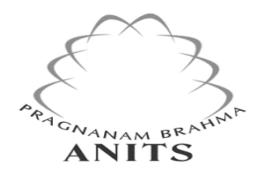

### **Prepared By**

S.Bosu Babu

B.Mahesh

G.Pranitha

**DEPARTMENT OF COMPUTER SCIENCE & ENGINEERING** 

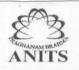

(Affiliated to AU, Approved by AICTE & Accredited by NBA & NAAC with 'A' Grade)
SANGIVALASA-531 162, Bheemunipatnam Mandal, Visakhapatnam District
Phone: 08933-225083/84/87 Fax: 226395
Website: www.anits.edu.in email: principal@anits.edu.in

#### Vision:

Our vision is to emerge as a world class Computer Science and Engineering department through excellent teaching and strong research environment that responds swiftly to the challenges of changing computer science technology and addresses technological needs of the stakeholders.

#### MISSION:

To enable our students to master the fundamental principles of computing and to develop in them the skills needed to solve practical problems using contemporary computer-based technologies and practices to cultivate a community of professionals who will serve the public as resources on state-of the-art computing science and information technology.

#### **Course Outcomes:**

- CO-1: Apply basics of Java programming and analyze oops concepts.
- CO-2: Modularize the application using packages.
- CO-3: Apply multi threading and Exception handling.
- CO-4: Design GUI applications using java AWT and applets.

#### **Program Outcomes: (PO's)**

| Graduate<br>Attribute1: | Engineering Knowledge                                                                                                    |
|-------------------------|----------------------------------------------------------------------------------------------------|
| PO-A                    | An ability to apply the knowledge of basic engineering sciences, humanities, core engineering and computing concept in modeling and designing computer based systems.                                        |
| Graduate<br>Attribute2: | Problem Analysis                                                                                                    |
| PO-B                    | An ability to identify, analyze the problems in different domains and define the requirements appropriate to the solution.                                                                                   |
| Graduate<br>Attribute3: | Design/Development of Solution                                                                                                    |
| PO-C                    | An ability to design, implement & test a computer based system, component or process that meet functional constraints such as public health and safety, cultural, societal and environmental considerations. |

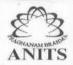

Anil Neerukonda Institute of Technology & Sciences (Autonomous)

(Affiliated to AU, Approved by AICTE & Accredited by NBA & NAAC with 'A' Grade)

SANGIVALASA-531 162, Bheemunipatnam Mandal, Visakhapatnam District
Phone: 08933-225083/84/87 Fax: 226395

Website: www.anits.edu.in email: principal@anits.edu.in

| Graduate<br>Attribute4:  | Conduct Investigations of Complex Problems                                                                                                    |
|--------------------------|----------------------------------------------------------------------------------------------------|
| PO-D                     | An ability to apply computing knowledge to conduct experiments and solve complex problems, to analyze and interpret the results obtained within specified timeframe and financial constraints consistently. |
| Graduate<br>Attribute5:  | Modern Tool Usage                                                                                                    |
| PO-E                     | An ability to apply or create modern techniques and tools to solve engineering problems that demonstrate cognition of limitations involved in design choices.                                               |
| Graduate<br>Attribute6:  | The Engineer and Society                                                                                                    |
| PO-F                     | An ability to apply contextual reason and assess the local and global impact of professional engineering practices on individuals, organizations and society.                                               |
| Graduate<br>Attribute7:  | Environment and Sustainability                                                                                                    |
| PO-G                     | An ability to assess the impact of engineering practices on societal and environmental sustainability.                                                                                                    |
|                          |                                                                                                    |
| Graduate<br>Attribute8:  | Ethics                                                                                                    |
| РО-Н                     | Ability to apply professional ethical practices and transform into good responsible citizens with social concern.                                                                                           |
| Graduate<br>Attribute9;  | Individual and Team Work                                                                                                    |
| PO-I                     | Acquire capacity to understand and solve problems pertaining to various fields of engineering and be able to function effectively as an individual and as a member or leader in a team.                     |
| Graduate<br>Attribute10: | Communication                                                                                                    |
| PO-J                     | An ability to communicate effectively with range of audiences in both oral and written forms through technical papers, seminars, presentations, assignments, project reports etc.                           |
| Graduate<br>Attribute11: | Project Management and Finance                                                                                                    |
| PO-K                     | An ability to apply the knowledge of engineering, management and financial principles to develop and critically assess projects and their outcomes in multidisciplinary areas.                              |
| Graduate<br>Attribute12: | Life-long Learning                                                                                                    |
| PO-L                     | An ability to recognize the need and prepare oneself for lifelong self learning to be abreast with rapidly changing technology.                                                                             |

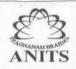

(Affiliated to AU, Approved by AICTE & Accredited by NBA & NAAC with 'A' Grade)
SANGIVALASA-531 162, Bheemunipatnam Mandal, Visakhapatnam District
Phone: 08933-225083/84/87
Fax: 226395
Website: www.anits.edu.in email: principal@anits.edu.in

### **Program Specific Outcomes:**

Programming and software Development skills: Ability to acquire programming efficiency to analyze, design and develop optimal solutions, apply standard practices in software project development to deliver quality software product.

Computer Science Specific Skills: Ability to formulate, simulate and use knowledge in various domains like data engineering, image processing and information and network security, artificial intelligence etc., and provide solutions to new ideas and innovations.

| S.No | List of Experiments                                                                                                    | СО |
|------|----------------------------------------------------------------------------------------------------|----|
| 1    | Write a java program which reads your name and other details through command line and print them.                                                                                                    | 1  |
| 2    | Write a program to find the longest Substring without Repeating Characters Input: abcabcbb output:3 string: abc Input: pwwkew output:3 string: wke Note: pwke is not a substring, it is a subsequence                                                                                                    | 2  |
| 3    | Write a program to find the Valid Parentheses  Given a string containing just the characters '(', ')', '{', '}', '[' and ']', determine if the input string is valid. An input string is valid if:  1. Open brackets must be closed by the same type of brackets. 2. Open brackets must be closed in the correct order.  Note that an empty string is also considered valid. Input:()  Input: ( { ) } Output: Not valid output: valid | 2  |
| 4    | Letter Combinations of a Phone Number  Given a string containing digits from 2-9 inclusive, return all possible letter combinations that the number could represent.  A mapping of digit to letters (just like on the telephone buttons) is given below. Note that 1 does not map to any letters.  Example: Input: "23"  Output: ["ad", "ae", "af", "bd", "be", "bf", "cd", "ce", "cf"].                                              | 2  |

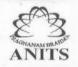

Anil Neerukonda Institute of Technology & Sciences (Autonomous)

(Affiliated to AU, Approved by AICTE & Accredited by NBA & NAAC with 'A' Grade)

SANGIVALASA-531 162, Bheemunipatnam Mandal, Visakhapatnam District
Phone: 08933-225083/84/87 Fax: 226395

Website: www.anits.edu.in email: principal@anits.edu.in

| 5 | Design a "farm animals" java application with the details of animals like cow,                                                                     | 2 |
|---|----------------------------------------------------------------------------------------------------|---|
|   | pig, horse.Consider the following details like where they stay, what they                                                                          |   |
|   | eat, the sound they make by using classes and objects.                                                                                             |   |
| 6 | An organization is maintaining the data of employee according to cadre of                                                                          | 3 |
|   | employee with following parameters name, id, designation, salary, promotion                                                                        |   |
|   | status. Apply the constructor overloading to implement it.                                                                                         |   |
| 7 | All the banks operating in India are controlled by RBI. (e.g. minimum                                                                              | 3 |
|   | interest rate, minimum balance allowed, maximum withdrawal limit etc)                                                                              |   |
|   | which all banks must follow. Suppose RBI has set minimum interest rate                                                                             |   |
|   | applicable to a saving bank account to be 4% annually. however, banks                                                                              |   |
|   | are free to use 4% interest rate or to set any rates above it.                                                                                     |   |
|   | Write a JAVA program to implement bank functionality in the above                                                                                  |   |
|   | scenario and demonstrate the dynamic polymorphism concept. Note:                                                                                   |   |
|   | Create few classes namely Customer, Account, RBI (Base Class) and                                                                                  |   |
|   | few derived classes (SBI, ICICI, PNB etc). Assume and implement                                                                                    |   |
|   | required member variables and functions in each class.                                                                                             |   |
|   | Testcase1:                                                                                                    |   |
|   | Enter the Bank name to find the rate of Interest : RBI                                                                                             |   |
|   | RBI rate of interest is : 4%                                                                                                    |   |
| 8 | Different categories of employees are working in a software company like                                                                           | 4 |
|   | Regular Employees, Contract Employees and Vendors. And their pay roll is                                                                           |   |
|   | different for regular and contract employees. For the regular employees                                                                            |   |
|   | Basic pay is 25000, HRA is 15000rs and TA is 5000. For the Contract                                                                                |   |
|   | employees Basic pay is 12000 TA is 3000rs and there is no HRA. Find the                                                                            |   |
|   | monthly salary details of Employee. If input is Regular Employee display the                                                                       |   |
|   | Regular employee salary details. If input is Contract based display the                                                                            |   |
|   | Contract salary details.                                                                                                    |   |
|   | TestCase1: Input: Enter Employee Id: R101                                                                                                    |   |
|   | Output: Salary Details:                                                                                                    |   |
|   | Basic Pay: 25000 HRA: 15000 T.A: 5000 Total Amount: 45000                                                                                          |   |
| 9 | Define a package <b>number</b> and in that define <b>Roman class</b> and implement <b>romanToInteger()</b> and import the method in another class. | 4 |
|   | Input: "LVIII" Output: 58                                                                                                    |   |
|   | ·                                                                                                    |   |
|   | <b>Explanation:</b> L = 50, V= 5, III = 3.                                                                                                    |   |
|   |                                                                                                    |   |
|   |                                                                                                    |   |
|   |                                                                                                    | 1 |

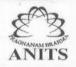

Anil Neerukonda Institute of Technology & Sciences (Autonomous)

(Affiliated to AU, Approved by AICTE & Accredited by NBA & NAAC with 'A' Grade)

SANGIVALASA-531 162, Bheemunipatnam Mandal, Visakhapatnam District
Phone: 08933-225083/84/87 Fax: 226395

Website: www.anits.edu.in email: principal@anits.edu.in

| 10 |                                                                                                    | called sample.txt and then find the frequency | 4   |
|----|----------------------------------------------------------------------------------------------------|-----------------------------------------------|-----|
|    | count of the patterns 'pe', and                                                                                                    | ʻpi'                                          |     |
|    | Peter Piper picked a peck of pic<br>A peck of pickled peppers Pete<br>If Peter Piper picked a peck of p<br>Where's the peck of pickled pe                                                                                                    | r Piper picked<br>pickled peppers             |     |
|    | Expected Output:<br>'pe' – no of occurrences - 20<br>'pi' – no of occurrences – 12                                                                                                    |                                               |     |
| 11 | <ul> <li>If the given Number Ex<br/>Number-ArrayIndexOu</li> <li>If the given Number les<br/>Number – LengthNotSu</li> <li>If the given Number co</li> </ul>                                                                                                    | ss than the length of 10 raise Invalid Mobile | CO4 |
|    | Sample Input                                                                                                    | Expected Output – 1                           |     |
|    | 9885089465                                                                                                    | Valid number                                  |     |
|    | 98567890121                                                                                                    | Invalid ArrayIndexOutofBounds Exception       |     |
|    | 88664433                                                                                                    | Invalid LengthNotSufficientException          |     |
|    | 98ab@123                                                                                                    | Invalid NumberFormatException                 |     |
| 12 | Define reserve method initially person threads to book seats. thread to access the reserve method initially person thread to access the reserve method to access the reserve method to access the reserve method to access the reserve method to access the reserve method initially person thread to access the reserve method initially person thread to access the reserve method initially person thread to access the reserve method initially person threads to book seats. |                                               | CO4 |
|    | Available seats: 10 Requested seat Available. Reserve now:-) seats reserved. Person-1 leaving. Person-3 leaving.                                                                                                    |                                               |     |
| 13 |                                                                                                    | ing the java components.                      | CO4 |

### Anil Neerukonda Institute of Technology & Sciences (Autonomous)

(Affiliated to AU, Approved by AICTE & Accredited by NBA & NAAC with 'A' Grade)
SANGIVALASA-531 162, Bheemunipatnam Mandal, Visakhapatnam District
Phone: 08933-225083/84/87 Fax: 226395
Website: www.anits.edu.in email: principal@anits.edu.in

#### **List Of Industry Relevant Skills:**

- Spring Framework to create server-side code
- Hibernate to work with databases
- Relational databases like MySQL and non-relational databases (NoSQL, MongoDB)
- RESTful and JSON for providing and receiving data
- GitHub
- Design Patterns in Java

#### **Guidelines To Teachers**

- Faculty must verify the observations and records before assign the system.
- Faculty must verify Students Id cards before enter into Lab
- Faculty must take the attendance starting and ending of the lab time period.

#### **Instructions To Students:**

- Students should use computer related components smoothly
- Students should not carry other items into lab.
- Students must wear the dress code and ID cards.

#### **Guidelines To Lab Programmers:**

- Lab Programmers must verify All the Systems whether they are working properly or not.
- Lab Programmers must verify All the other equipment's (devices like ACs).

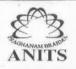

Anil Neerukonda Institute of Technology & Sciences (Autonomous)

(Affiliated to AU, Approved by AICTE & Accredited by NBA & NAAC with 'A' Grade)

SANGIVALASA-531 162, Bheemunipatnam Mandal, Visakhapatnam District
Phone: 08933-225083/84/87 Fax: 226395

Website: www.anits.edu.in emall: principal@anits.edu.in

### **Lab Rubrics**

| Key Performance<br>Criteria(KPC)<br>(25 pts)                                       | 4-Very Good                                                                                                    | 3-Good                                                                                                    | 2-Fair                                                                                                    | 1-Need to improve                                                                                                    |
|------------------------------------------------------------------------------------|----------------------------------------------------------------------------------------------------|----------------------------------------------------------------------------------------------------|----------------------------------------------------------------------------------------------------|----------------------------------------------------------------------------------------------------|
| Problem<br>Statement (2)                                                           | Detail understanding of the problem (2)                                                                                        | Understanding of the problem (2)                                                                                                    | Basic understanding of the problem (1)                                                                                              | Partial understanding of the problem (1)                                                                                        |
| Experimental Procedure/ algorithm/ flow chart/ analysis (4)                        | The procedure is explained and well designed the problem with appropriate analysis (4)                                         | The procedure is explained and designed the problem with analysis (3)                                                                                 | Missing some<br>experimental<br>procedure with<br>partial analysis (2)                                                              | Missing major experimental details and analysis (1)                                                                             |
| Implementation<br>(4)                                                              | Implement Optimal solution with appropriate results for all the inputs                                                         | Implement solution with correct results for most of the inputs                                                                                        | implement solution with the correct answers for some inputs and results wrong answers for some cases                                | Implement Solution does not produce the appropriate results for the given inputs                                                |
| Test Case verification (3)                                                         | Produces correct<br>output for all<br>possible test cases(3)                                                                   | Produces correct<br>output for most of<br>the test cases (2)                                                                                          | Produces correct output for some of the test cases (2)                                                                              | Produces Wrong output for most of the test cases (1)                                                                            |
| Viva voice / oral presentation(5)                                                  | In depth knowledge<br>on the concept and<br>answered all the<br>questions(5)                                                   | Good knowledge on<br>the concept and<br>answered all the<br>questions(4)                                                                              | Basic knowledge on<br>the concept and<br>answered some of<br>the questions(3)                                                       | With basic knowledge<br>on the concept and<br>answered few<br>questions(2)                                                      |
| Presentation of record / documentation(4)                                          | Presented the content effectively and Submitted on time (4)                                                                    | Presented the content and Submitted on time (3)                                                                                                    | Presented the in-<br>complete content<br>and Submitted . (2)                                                                        | Presented the wrong content and submitted in delay.(1)                                                                          |
| Code of conduct<br>(courtesy, safety,<br>behavioral<br>aspects, ethics<br>etc.)(3) | While conducting the procedure, the student is in proper dress code, always respectful of others and leaves the area clean.(3) | While conducting<br>the procedure, the<br>student is in proper<br>dress code, many<br>times respectful of<br>others and leaves<br>the area clean only | While conducting the procedure, the student is in partial dress code, sometimes respectful of others and leaves the area clean only | While conducting the procedure, the student is not in proper dress code, not respectful of othersand leaves the area messy even |

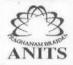

(Affiliated to AU, Approved by AICTE & Accredited by NBA & NAAC with 'A' Grade)
SANGIVALASA-531 162, Bheemunipatnam Mandal, Visakhapatnam District
Phone: 08933-225083/84/87 Fax: 226395
Website: www.anits.edu.in email: principal@anits.edu.in

| after being<br>reminded.(2) | after being reminded.(2) | after being<br>reminded.(1) |
|-----------------------------|--------------------------|-----------------------------|
|                             |                          |                             |

#### **PRACTICAL 1:**

#### 1. Practical significance:

- An argument passed when a Java program is run is called a command line argument.
- The **arguments** can be used as input. So, it provides a convenient way to check out the behavior of the program on various values.
- We can pass any number of arguments from the command prompt or nearly anywhere a Java program is executed.

#### 2. Relevant program outcomes:

PO1,PO2,PO3,PO4

#### 3. Compitency and Practical Skills:

Students can able to test applications by passing the parameters (text,images) through online and can generate reports.

#### 4. Prerequisites:

Students should have knowledge on functions and parameters and return values. Students should have knowledge on Arrays and their properties.

#### **5.Resources Required:**

| Software Requirements (Recommend) | Operating System: Windows7/Linux/Ubuntu<br>Application Software: Java SE 9<br>Text Editor: Notepad |
|-----------------------------------|----------------------------------------------------------------------------------------------------|
| Hardware Requirements (Recommend) | Monitor: 15" 1024x768 LCD<br>Ram: 4GB<br>Harddrive: 512GB                                          |

#### 6. Precautions:

- Check Whether the computer is getting proper power or not.
- Ensure the keyboard, mouse and monitor are properly working.

#### Anil Neerukonda Institute of Technology & Sciences (Autonomous)

(Affiliated to AU, Approved by AICTE & Accredited by NBA & NAAC with 'A' Grade)
SANGIVALASA-531 162, Bheemunipatnam Mandal, Visakhapatnam District
Phone: 08933-225083/84/87 Fax: 226395
Website: www.anits.edu.in email: principal@anits.edu.in

- Ensure that there are no power fluctuations while executing the commands.
- Safe working conditions help prevent injury to people and damage to computer equipment.
- A safe work space is clean, organized, and properly lighted. Everyone must understand and follow safety procedures.
- Follow electrical safety guidelines to prevent electrical fires, injuries, and fatalities in the home and the workplace.
- Power supplies and CRT monitors contain high voltage.

#### 7. Algorithm/circuit/Diagram/Description:

A command-line argument is an information that directly follows the program's name on the command line when it is executed. To access the command-line arguments inside a Java program is quite easy. They are stored as strings in the String array passed to main().

#### 8. Test cases:

```
C:\WINDOWS\system32\cmd.exe

C:\workspace>java Demo apple orange
Argument one = apple
Argument two = orange
```

#### 9. Sample Code:

```
class A
{
    public static void main(String args[])
    {
        for(int i=0;i<args.length;i++)
            System.out.println(args[i]);
     }
}</pre>
```

#### **Output:**

```
compile by > javac CommandLineExample.java
run by > java CommandLineExample sonoo

Output: Your first argument is: sonoo
```

#### 10. Practical Related Question

- Which method is given parameter via command line arguments?
- Which data types is used to store command line arguments?
- How many arguments can be passed to main()?

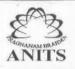

(Affiliated to AU, Approved by AICTE & Accredited by NBA & NAAC with 'A' Grade)
SANGIVALASA-531 162, Bheemunipatnam Mandal, Visakhapatnam District
Phone: 08933-225083/84/87 Fax: 226395
Website: www.anits.edu.in email: principal@anits.edu.in

• Can command line arguments be converted into int automatically if required?

#### 11. Exercise Questions:

- What Are Command Line Arguments?
- Java Command Line Arguments Example
  - o Factorial Of A Number

#### **PRACTICAL 2:**

Write a program to find the longest Substring without Repeating Characters

#### 1. Practical significance:

Strings are very special in Java, the content within the string cannot be changed or overridden after creation. Strings support many other functionalities, and programmers can use them according to their project requirement.

#### 2. Relevant program outcomes:

PO1,PO2,PO3,PO4

#### 3. Competency and Practical Skills:

Students can able to compare duplicate names in given list. Arranging data in ascending and descending order. Search the data from bulk of data.

#### 4. Prerequisites:

Students should have knowledge on Data types of C Students should have knowledge on String Functions in C

#### **5.Resources Required:**

| Software Requirements (Recommend) | Operating System: Windows7/Linux/Ubuntu<br>Application Software: Java SE 9<br>Text Editor: Notepad |
|-----------------------------------|----------------------------------------------------------------------------------------------------|
| Hardware Requirements (Recommend) | Monitor: 15" 1024x768 LCD<br>Ram: 4GB<br>Harddrive: 512GB                                          |

#### 6. Precautions:

- Check Whether the computer is getting proper power or not.
- Ensure the keyboard, mouse and monitor are properly working.

### Anil Neerukonda Institute of Technology & Sciences (Autonomous)

(Affiliated to AU, Approved by AICTE & Accredited by NBA & NAAC with 'A' Grade)
SANGIVALASA-531 162, Bheemunipatnam Mandal, Visakhapatnam District
Phone: 08933-225083/84/87 Fax: 226395
Website: www.anits.edu.in email: principal@anits.edu.in

- Ensure that there are no power fluctuations while executing the commands.
- Safe working conditions help prevent injury to people and damage to computer equipment.
- A safe work space is clean, organized, and properly lighted. Everyone must understand and follow safety procedures.
- Follow electrical safety guidelines to prevent electrical fires, injuries, and fatalities in the home and the workplace.
- Power supplies and CRT monitors contain high voltage.

#### 7. Algorithm/circuit/Diagram/Description:

We can consider all substrings one by one and check for each substring whether it contains all unique characters or not. There will be n\*(n+1)/2 substrings. Whether a substring contains all unique characters or not can be checked in linear time by scanning it from left to right and keeping a map of visited characters.

#### 8. Test cases:

```
Input: abcabcbb output:3 string: abc Input: pwwkew output:3 string: wke
```

#### 9. Sample Code:

```
import java.util.LinkedHashMap;
public class MainClass
  static void longestSubstring(String inputString)
    char[] charArray = inputString.toCharArray();
    String longestSubstring = null;
    int longestSubstringLength = 0;
    LinkedHashMap<Character, Integer> charPosMap = new LinkedHashMap<Character, Integer>();
    for (int i = 0; i < charArray.length; i++)
      char ch = charArray[i];
      if(!charPosMap.containsKey(ch))
        charPosMap.put(ch, i);
      }
      else
      {
        i = charPosMap.get(ch);
                  charPosMap.clear();
      if(charPosMap.size() > longestSubstringLength)
        longestSubstringLength = charPosMap.size();
         longestSubstring = charPosMap.keySet().toString();
```

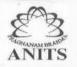

(Affiliated to AU, Approved by AICTE & Accredited by NBA & NAAC with 'A' Grade) SANGIVALASA-531 162, Bheemunipatnam Mandal, Visakhapatnam District Phone: 08933-225083/84/87 Fax: 226395

Website: www.anits.edu.in email: principal@anits.edu.in

```
}

System.out.println("Input String : "+inputString);
System.out.println("The longest substring : "+longestSubstring);
System.out.println("The longest Substring Length : "+longestSubstringLength);
}
public static void main(String[] args)
{
    longestSubstring("javaconceptoftheday");
    longestSubstring("thelongestsubstring");
}
```

#### **Output:**

```
Input: abcabcbb output:3 string: abc Input: pwwkew output:3 string: wke
```

#### 10. Practical Related Question

- How to find duplicate characters in a string?
- How to count occurrences of each character in a string?
- How to find first repeated and non-repeated character in a string?

#### 11. Exercise Questions:

- What is String in Java? ...
- What are different ways to create String Object?
- Write a method to check if input String is Palindrome?
- Write a method that will remove given character from the String?
- How can we make String upper case or lower case?
- What is String subSequence method?
- How to compare two Strings in java program?

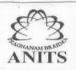

(Affiliated to AU, Approved by AICTE & Accredited by NBA & NAAC with 'A' Grade)
SANGIVALASA-531 162, Bheemunipatnam Mandal, Visakhapatnam District
Phone: 08933-225083/84/87 Fax: 226395
Website: www.anits.edu.in email: principal@anits.edu.in

#### **PRACTICAL 3:**

Write a program to find the Valid Parentheses

#### 1. Practical significance:

The knowledge behind the valid Parentheses program is used to compare duplicate and similar characters in given list.

An expression can be divided into different tokens. Evaluation of String tokens

#### 2. Relevant program outcomes:

PO1,PO2,PO3,PO4

#### 3. Competency and Practical Skills:

Students can able to evaluate expressions in compiler design concept. Students can able to evaluate mail validations

#### 4. Prerequisites:

Students should have knowledge on stacks and queues
Students should have knowledge on String Functions and array functions in C

#### **5.**Resources Required:

| Software Requirements (Recommend) | Operating System: Windows7/Linux/Ubuntu<br>Application Software: Java SE 9<br>Text Editor: Notepad |
|-----------------------------------|----------------------------------------------------------------------------------------------------|
| Hardware Requirements (Recommend) | Monitor: 15" 1024x768 LCD<br>Ram: 4GB<br>Harddrive: 512GB                                          |

#### 6. Precautions:

- Check Whether the computer is getting proper power or not.
- Ensure the keyboard, mouse and monitor are properly working.
- Ensure that there are no power fluctuations while executing the commands.

### Anil Neerukonda Institute of Technology & Sciences (Autonomous)

(Affiliated to AU, Approved by AICTE & Accredited by NBA & NAAC with 'A' Grade)
SANGIVALASA-531 162, Bheemunipatnam Mandal, Visakhapatnam District
Phone: 08933-225083/84/87 Fax: 226395
Website: www.anits.edu.in email: principal@anits.edu.in

- Safe working conditions help prevent injury to people and damage to computer equipment.
- A safe work space is clean, organized, and properly lighted. Everyone must understand and follow safety procedures.
- Follow electrical safety guidelines to prevent electrical fires, injuries, and fatalities in the home and the workplace.
- Power supplies and CRT monitors contain high voltage.

#### 7. Algorithm/circuit/Diagram/Description:

#### Algorithm:

- Declare a character stack S.
- Now traverse the expression string exp.
  - 1. If the current character is a starting bracket ('(' or '{' or '[') then push it to stack.
  - 2. If the current character is a closing bracket (')' or '}' or ']') then pop from stack and if the popped character is the matching starting bracket then fine else brackets are not balanced.
- After complete traversal, if there is some starting bracket left in stack then "not balanced"

#### 8. Test cases:

```
Input: ( { ) } Output: Not valid
Input: { ( ) } Output: valid
9. Sample Code:
import java.util.*;
public class BalancedBrackets {
        static boolean areBracketsBalanced(String expr)
        {
                Deque<Character> stack
                        = new ArrayDeque<Character>();
                for (int i = 0; i < expr.length(); i++)
                        char x = expr.charAt(i);
                        if (x == '(' | | x == '[' | | x == '{')
                                 stack.push(x);
                                 continue;
                        if (stack.isEmpty())
                                 return false;
                        char check;
```

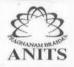

(Affiliated to AU, Approved by AICTE & Accredited by NBA & NAAC with 'A' Grade)
SANGIVALASA-531 162, Bheemunipatnam Mandal, Visakhapatnam District
Phone: 08933-225083/84/87 Fax: 226395
Website: www.anits.edu.in email: principal@anits.edu.in

```
switch (x) {
                         case ')':
                                  check = stack.pop();
                                  if (check == '{' || check == '[')
                                          return false;
                                  break;
                         case '}':
                                  check = stack.pop();
                                  if (check == '(' | | check == '[')
                                          return false;
                                  break;
                         case ']':
                                  check = stack.pop();
                                  if (check == '(' || check == '{')
                                          return false;
                                  break;
                         }
                }
                return (stack.isEmpty());
        public static void main(String[] args)
                String expr = "([{}])";
                // Function call
                if (areBracketsBalanced(expr))
                         System.out.println("Balanced");
                else
                         System.out.println("Not Balanced");
        }
}
Output:
Input: ( { ) } Output: Not valid
Input: { ( ) } Output: valid
```

#### 10. Practical Related Question

Check for balanced parentheses in an expression  $\mid$  O(1) space  $\mid$  O(N^2) time complexity Minimum number of bracket reversals needed to make an expression balanced

#### 11. Exercise Questions:

- What is Stack? ...
- What is Queue?
- What is Time complexity?

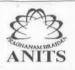

(Affiliated to AU, Approved by AICTE & Accredited by NBA & NAAC with 'A' Grade) SANGIVALASA-531 162, Bheemunipatnam Mandal, Visakhapatnam District Phone: 08933-225083/84/87 Fax: 226395 email: principal@anits.edu.in

Website: www.anits.edu.in

Stack A stack is a linear data structure in which elements can be inserted and deleted only from one side of the list, called the top. ...

The queue data structure follows the FIFO (First In First Out) principle, i.e. the element inserted at first in the list, is the first element to be removed from the list

#### **PRACTICAL 4:**

Write a program for Letter Combinations of a Phone Number

#### 1. Practical significance:

The leading letters of a central office name were used as the leading components of the telephone number representation, so that each telephone number in an area was unique. These letters were mapped to digits, which was indicated visibly on a dial telephone.

#### 2. Relevant program outcomes:

PO1,PO2,PO3,PO4

#### 3. Competency and Practical Skills:

Students can able to evaluate expressions in Number validation. Students can able to evaluate identifying names from number formats

#### 4. Prerequisites:

Students should have knowledge on stacks and queues Students should have knowledge on recursion

#### **5.Resources Required:**

| Software Requirements (Recommend) | Operating System: Windows7/Linux/Ubuntu<br>Application Software: Java SE 9<br>Text Editor: Notepad |
|-----------------------------------|----------------------------------------------------------------------------------------------------|
| Hardware Requirements (Recommend) | Monitor: 15" 1024x768 LCD<br>Ram: 4GB<br>Harddrive: 512GB                                          |

#### 6. Precautions:

- Check Whether the computer is getting proper power or not.
- Ensure the keyboard, mouse and monitor are properly working.
- Ensure that there are no power fluctuations while executing the commands.

### Anil Neerukonda Institute of Technology & Sciences (Autonomous)

(Affiliated to AU, Approved by AICTE & Accredited by NBA & NAAC with 'A' Grade)
SANGIVALASA-531 162, Bheemunipatnam Mandal, Visakhapatnam District
Phone: 08933-225083/84/87 Fax: 226395
Website: www.anits.edu.in email: principal@anits.edu.in

- Safe working conditions help prevent injury to people and damage to computer equipment.
- A safe work space is clean, organized, and properly lighted. Everyone must understand and follow safety procedures.
- Follow electrical safety guidelines to prevent electrical fires, injuries, and fatalities in the home and the workplace.
- Power supplies and CRT monitors contain high voltage.

#### 7. Algorithm/circuit/Diagram/Description:

#### Algorithm:

The problem statement explains that we have to generate all the possible combinations of characters that can be obtained from the respective digit of the phone's keypad. Looking over the given example,

- 2 can generate "a" or "b" or "c"
- 4 can generate "g" or "h" or "i"
- We can take one character from each of the digits to form a string. All such possible combinations of characters will generate all the strings which will be our required answer.

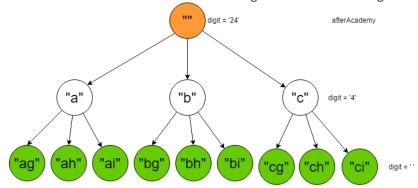

#### 8. Test cases:

Input: "24"
Output: ["ag","ah","ai","bg","bh","bi","cg","ch","ci"]

#### 9. Sample Code:

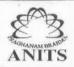

(Affiliated to AU, Approved by AICTE & Accredited by NBA & NAAC with 'A' Grade) SANGIVALASA-531 162, Bheemunipatnam Mandal, Visakhapatnam District Phone: 08933-225083/84/87 Fax: 226395

Website: www.anits.edu.in Principal@anits.edu.in

Queue<String> q = new LinkedList<>();
q.add("");

```
while (!q.isEmpty()) {
                 String s = q.remove();
                 // If complete word is generated
                 // push it in the list
                 if (s.length() == n)
                         list.add(s);
                 else {
                         String val = table[number[s.length()]];
                         for (int i = 0; i < val.length(); i++)
                                  q.add(s + val.charAt(i));
                 }
        return list;
}
// Function that creates the mapping and
// calls letterCombinationsUtil
static void letterCombinations(int[] number, int n)
        // table[i] stores all characters that
        // corresponds to ith digit in phone
        String[] table
                 = { "0", "1", "abc", "def", "ghi",
                          "jkl", "mno", "pqrs", "tuv", "wxyz" };
        ArrayList<String> list
                 = letterCombinationsUtil(number, n, table);
        // Print the contents of the list
        for (int i = 0; i < list.size(); i++) {
                 System.out.print(list.get(i) + " ");
        }
}
// Driver code
public static void main(String args[])
        int[] number = { 2, 3 };
        int n = number.length;
        // Funciton call
        letterCombinations(number, n);
}
```

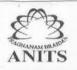

(Affiliated to AU, Approved by AICTE & Accredited by NBA & NAAC with 'A' Grade)
SANGIVALASA-531 162, Bheemunipatnam Mandal, Visakhapatnam District
Phone: 08933-225083/84/87
Fax: 226395 email: principal@anits.edu.in

Website: www.anits.edu.in

#### **Output:**

Input: "24"

Output: ["ag","ah","ai","bg","bh","bi","cg","ch","ci"]

#### 10. Practical Related Question

- Sudoku Solver
- Knight on a chessboard
- Rat in a maze problem
- Graph colouring problem
- Subset sum
- **Generate Parentheses**

### 11. Exercise Questions:

- What is Stack? ...
- What is Queue?
- What is Recursion?

#### Anil Neerukonda Institute of Technology & Sciences (Autonomous)

(Affiliated to AU, Approved by AICTE & Accredited by NBA & NAAC with 'A' Grade)
SANGIVALASA-531 162, Bheemunipatnam Mandal, Visakhapatnam District
Phone: 08933-225083/84/87 Fax: 226395

Website: www.anits.edu.in email: principal@anits.edu.in

### **PRACTICAL 5:**

Design a "farm animals" java application with the details of animals like cow, pig, horse. Consider the following details like where they stay, what they eat, the sound they make by using classes and objects.

#### 1. Practical significance:

. The knowledge behind the design of application is to how to look any application in terms of object and functionalities. Any application can be designed using this perspective in an efficient way.

#### 2. Relevant program outcomes:

PO1,PO2,PO3,PO4

#### 3. Competency and Practical Skills:

Students can able to create classes and objects.
Students can able to implement the functionalities required.

#### 4. Prerequisites:

Students should have knowledge on functions . Students should have knowledge on pointers.

#### **5.Resources Required:**

| Software Requirements (Recommend) | Operating System: Windows7/Linux/Ubuntu<br>Application Software: Java SE 9<br>Text Editor: Notepad |
|-----------------------------------|----------------------------------------------------------------------------------------------------|
| Hardware Requirements (Recommend) | Monitor: 15" 1024x768 LCD<br>Ram: 4GB<br>Harddrive: 512GB                                          |

#### 6. Precautions:

### Anil Neerukonda Institute of Technology & Sciences (Autonomous)

(Affiliated to AU, Approved by AICTE & Accredited by NBA & NAAC with 'A' Grade)
SANGIVALASA-531 162, Bheemunipatnam Mandal, Visakhapatnam District
Phone: 08933-225083/84/87 Fax: 226395
Website: www.anits.edu.in email: principal@anits.edu.in

- Check Whether the computer is getting proper power or not.
- Ensure the keyboard, mouse and monitor are properly working.
- Ensure that there are no power fluctuations while executing the commands.
- Safe working conditions help prevent injury to people and damage to computer equipment.
- A safe work space is clean, organized, and properly lighted. Everyone must understand and follow safety procedures.
- Follow electrical safety guidelines to prevent electrical fires, injuries, and fatalities in the home and the workplace.
- Power supplies and CRT monitors contain high voltage.

#### 7. Algorithm/circuit/Diagram/Description:

#### Algorithm:

- 1.Create Animals class with methods like insert.
- 2. Create the objects of cow,pig, horse.
- 3. Access the details of an animals.

#### 8. Test cases:

#### Input:

Input initialized in the program.

#### 9. Sample Code:

```
// Java implementation of the approach
import java.io.*;
import java.util.*;

class Animals {
        String place, food, sound;
        void insert(String p, String f, String s) {
            place = p;
            food = f;
            sound = s;
        }
        void display() {
        System.out.println(" stays in a "+place+" lives by eating "+food+" and makes a sound "+sound);
        }
}
```

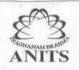

(Affiliated to AU, Approved by AICTE & Accredited by NBA & NAAC with 'A' Grade) SANGIVALASA-531 162, Bheemunipatnam Mandal, Visakhapatnam District Phone: 08933-225083/84/87 Fax: 226395 email: principal@anits.edu.in

Website: www.anits.edu.in

```
public class AnimalsExp5 {
        public static void main(String[] args) {
                Animals cow = new Animals();
                cow.insert("shed", "grass", "moo");
                System.out.print("Cow");
                cow.display();
                Animals pig = new Animals();
                pig.insert("pigsty", "biological materials", "grunt");
                System.out.print("Pig");
                pig.display();
                Animals horse = new Animals();
                horse.insert("stable", "grass", "neigh");
                System.out.print("Horse");
                horse.display();
        }
```

**Output:** Cow stays in a shed lives by eating grass and makes a sound moo.

#### 10. Practical Related Question

}

- How to write an application by dividing into modules.
- How to implement the functionalities using methods concept.

#### 11. Exercise Questions:

Create a class named 'Student' with String variable 'name' and integer variable 'rollo'. Assign the value of rollno as 2 and that of name as "john; by creating an object of the class Student.

### Anil Neerukonda Institute of Technology & Sciences (Autonomous)

(Affiliated to AU, Approved by AICTE & Accredited by NBA & NAAC with 'A' Grade)
SANGIVALASA-531 162, Bheemunipatnam Mandal, Visakhapatnam District
Phone: 08933-225083/84/87 Fax: 226395
Website: www.anits.edu.in email: principal@anits.edu.in

#### PRACTICAL 6:

An organization is maintaining the data of employee according to cadre of employee with following parameters name, id, designation, salary, promotion status. Apply the constructor overloading to implement it.

#### 1. Practical significance:

This experiment will give the knowledge of how to initialize the variables and how to overload a constructor based on the initialization parameters

#### 2. Relevant program outcomes:

PO1,PO2,PO3,PO4

#### 3. Competency and Practical Skills:

Students will be able to create classes and objects. Students will be able to implement the constructor overloading .

#### 4. Prerequisites:

Students should have knowledge on classes . Students should have knowledge on object creation.

#### **5.Resources Required:**

| Software Requirements (Recommend) | Operating System: Windows7/Linux/Ubuntu<br>Application Software: Java SE 9<br>Text Editor: Notepad |
|-----------------------------------|----------------------------------------------------------------------------------------------------|
| Hardware Requirements (Recommend) | Monitor: 15" 1024x768 LCD<br>Ram: 4GB<br>Harddrive: 512GB                                          |

#### 6. Precautions:

### Anil Neerukonda Institute of Technology & Sciences (Autonomous)

(Affiliated to AU, Approved by AICTE & Accredited by NBA & NAAC with 'A' Grade)
SANGIVALASA-531 162, Bheemunipatnam Mandal, Visakhapatnam District
Phone: 08933-225083/84/87 Fax: 226395
Website: www.anits.edu.in email: principal@anits.edu.in

- Check Whether the computer is getting proper power or not.
- Ensure the keyboard, mouse and monitor are properly working.
- Ensure that there are no power fluctuations while executing the commands.
- Safe working conditions help prevent injury to people and damage to computer equipment.
- A safe work space is clean, organized, and properly lighted. Everyone must understand and follow safety procedures.
- Follow electrical safety guidelines to prevent electrical fires, injuries, and fatalities in the home and the workplace.
- Power supplies and CRT monitors contain high voltage.

#### 7. Algorithm/circuit/Diagram/Description:

#### Algorithm:

- 1.Create Employee class with methods like display.
- 2. Create the constructors with different parameters.
- 3. Create objects and pass the parameters and implement constructor overloading.

#### 8. Test cases:

#### Input:

Input initialized in the program.

#### 9. Sample Code:

```
// Java implementation of the approach public class Employee {
```

```
String name;
int id;
String designation;
double salary;
String promotionStatus;

Employee()
{
    name = "Aditya";
    id = 1111;
```

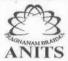

(Affiliated to AU, Approved by AICTE & Accredited by NBA & NAAC with 'A' Grade)
SANGIVALASA-531 162, Bheemunipatnam Mandal, Visakhapatnam District
Phone: 08933-225083/84/87 Fax: 226395

Website: www.anits.edu.in email: principal@anits.edu.in designation = "Manager";

```
salary = 200000;
  promotionStatus = "no";
}
Employee(String n, int i, String des, double sal, String ps)
  name = n;
  id = i;
  designation = des;
  salary = sal;
  promotionStatus = yes;
}
Employee(String n, int i, String des, double sal)
  name = n;
  id = i;
  designation = des;
  salary = sal;
  promotionStatus = "yes";
}
Employee(String name, int id, String designation)
      this.name = name;
      this.id = id;
      this.designation = designation;
      salary = 100000;
```

promotionStatus = "yes";

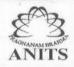

(Affiliated to AU, Approved by AICTE & Accredited by NBA & NAAC with 'A' Grade)
SANGIVALASA-531 162, Bheemunipatnam Mandal, Visakhapatnam District
Phone: 08933-225083/84/87 Fax: 226395
Website: www.anits.edu.in email: principal@anits.edu.in

}

```
void display()
           System.out.println(name+" "+id+" "+designation+" "+salary+" "+promotionStatus);
         }
               public static void main(String[] args) {
                       Employee e1 = new Employee();
                       Employee e2 = new Employee("Arjun", 2222, "Accountant", 50000, "no");
                       Employee e3 = new Employee("Arthreya", 3333, "Receptionist", 30000,
"yes");
                       Employee e4 = new Employee("Ashwin", 4444, "Supervisor", 40000);
                       Employee e5 = new Employee("Alice", 5555, "Assistant Manager");
                       e1.display();
                       e2.display();
                       e3.display();
                       e4.display();
                       e5.display();
               }
       }
```

#### 10. Practical Related Question

How do you implement a constructor with different paramters.

#### 11. Exercise Questions:

- What is constructor?
- Types of constructors
- Differences between constructors and methods

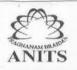

(Affiliated to AU, Approved by AICTE & Accredited by NBA & NAAC with 'A' Grade)
SANGIVALASA-531 162, Bheemunipatnam Mandal, Visakhapatnam District
Phone: 08933-225083/84/87 Fax: 226395
Website: www.anits.edu.in email: principal@anits.edu.in

enan. prinaparetamisteami

#### **PRACTICAL 7**

All the banks operating in India are controlled by RBI. (e.g. minimum interest rate, minimum balance allowed, maximum withdrawal limit etc) which all banks must follow. Suppose RBI has set minimum interest rate applicable to a saving bank account to be 4% annually. however, banks are free to use 4% interest rate or to set any rates above it.

Write a JAVA program to implement bank functionality in the above scenario and demonstrate the dynamic polymorphism concept. Note: Create few classes namely Customer, Account, RBI (Base Class) and few derived classes (SBI, ICICI, PNB etc). Assume and implement required member variables and functions in each class.

Testcase1:

Enter the Bank name to find the rate of Interest: RBI

RBI rate of interest is: 4%

#### 1. Practical significance:

This experiment will give the knowledge of how to implement the dynamic polymorphism and implement the classes using methods and variables.

#### 2. Relevant program outcomes:

PO1,PO2,PO3,PO4

#### 3. Competency and Practical Skills:

Students will be able to create classes and objects.

Students will be able to implement the dynamic polymorphism.

#### 4. Prerequisites:

Students should have knowledge on classes . Students should have knowledge on inheritance.

#### Anil Neerukonda Institute of Technology & Sciences (Autonomous)

(Affiliated to AU, Approved by AICTE & Accredited by NBA & NAAC with 'A' Grade)
SANGIVALASA-531 162, Bheemunipatnam Mandal, Visakhapatnam District
Phone: 08933-225083/84/87 Fax: 226395
Website: www.anits.edu.in email: principal@anits.edu.in

#### **5.Resources Required:**

| Software Requirements (Recommend) | Operating System: Windows7/Linux/Ubuntu<br>Application Software: Java SE 9<br>Text Editor: Notepad |
|-----------------------------------|----------------------------------------------------------------------------------------------------|
| Hardware Requirements (Recommend) | Monitor: 15" 1024x768 LCD<br>Ram: 4GB<br>Harddrive: 512GB                                          |

#### 6. Precautions:

- Check Whether the computer is getting proper power or not.
- Ensure the keyboard, mouse and monitor are properly working.
- Ensure that there are no power fluctuations while executing the commands.
- Safe working conditions help prevent injury to people and damage to computer equipment.
- A safe work space is clean, organized, and properly lighted. Everyone must understand and follow safety procedures.
- Follow electrical safety guidelines to prevent electrical fires, injuries, and fatalities in the home and the workplace.
- Power supplies and CRT monitors contain high voltage.

#### 7. Algorithm/circuit/Diagram/Description:

#### Algorithm:

- 1.Create 5 classes SBI, PNB, RBI, ICICI.
- 2. Inherit the classes from RBI.
- 3.Implement the dynamic polymorphism uing the objects..

#### 8. Test cases:

#### Input:

Input initialized in the program.

#### 9. Sample Code:

```
// Java implementation of the approach
import java.util.Scanner;

class RBI {
    int getRateOfInterest() {
        return 4;
```

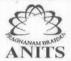

}

### Anil Neerukonda Institute of Technology & Sciences (Autonomous)

(Affiliated to AU, Approved by AICTE & Accredited by NBA & NAAC with 'A' Grade) SANGIVALASA-531 162, Bheemunipatnam Mandal, Visakhapatnam District Phone: 08933-225083/84/87 Fax: 226395

Website: www.anits.edu.in email: principal@anits.edu.in

```
}
  class SBI extends RBI{
        int getRateOfInterest() {
                return 7;
        }
  }
  class ICICI extends RBI {
        int getRateOfInterest() {
                return 8;
        }
  }
  class PNB extends RBI {
        int getRateOfInterest() {
                return 9;
        }
  }
public class bankInterest {
        public static void main(String[] args) {
                   Scanner sc = new Scanner(System.in);
                         System.out.print("enter the bank name to find the rate of interest: ");
                         String bank = sc.nextLine();
                         System.out.print(bank+" rate of interest:");
                   sc.close();
                         RBI r = new RBI();
                        SBI s = new SBI();
                         ICICI i = new ICICI();
                         PNB p = new PNB();
                         switch(bank) {
```

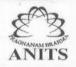

(Affiliated to AU, Approved by AICTE & Accredited by NBA & NAAC with 'A' Grade)
SANGIVALASA-531 162, Bheemunipatnam Mandal, Visakhapatnam District
Phone: 08933-225083/84/87 Fax: 226395
Website: www.anits.edu.in email: principal@anits.edu.in

```
case "SBI":
                                System.out.println(s.getRateOfInterest()+"%");
                                break;
                        case "ICICI":
                                System.out.println(i.getRateOfInterest()+"%");
                                break;
                        case "PNB":
                                System.out.println(p.getRateOfInterest()+"%");
                                break;
                        case "RBI":
                                System.out.println(r.getRateOfInterest()+"%");
                                break;
                        default:
                                System.out.println(" invalid option");
                        }
                }
}
```

#### 10. Practical Related Question

How do you implement a polymorphism dynamically?

#### 11. Exercise Questions:

- What is polymorphism?
- Types of polymorphism.
- Examples of polymorphism.

(Affiliated to AU, Approved by AICTE & Accredited by NBA & NAAC with 'A' Grade) SANGIVALASA-531 162, Bheemunipatnam Mandal, Visakhapatnam District Phone: 08933-225083/84/87 Fax: 226395

Website: www.anits.edu.in email: principal@anits.edu.in

#### **PRACTICAL 8:**

#### 1. Practical significance:

- Preventing naming conflicts. For example there can be two classes with name Employee in two packages, college.staff.cse.Employee and college.staff.ee.Employee
- Making searching/locating and usage of classes, interfaces, enumerations and annotations easier
- Providing controlled access: protected and default have package level access control. A protected member is accessible by classes in the same package and its subclasses. A default member (without any access specifier) is accessible by classes in the same package only.

#### 2. Relevant program outcomes:

PO1,PO2,PO3,PO4

#### 3. Competency and Practical Skills:

Students will be able to create classes and objects. Students will be able to implement the inheritance and polymorphism concepts

#### 4. Prerequisites:

Students should have knowledge on class and user defined package concepts.

#### **5.Resources Required:**

| Software Requirements (Recommend) | Operating System: Windows7/Linux/Ubuntu<br>Application Software: Java SE 9<br>Text Editor: Notepad |
|-----------------------------------|----------------------------------------------------------------------------------------------------|
| Hardware Requirements (Recommend) | Monitor: 15" 1024x768 LCD<br>Ram: 4GB<br>Harddrive: 512GB                                          |

## Anil Neerukonda Institute of Technology & Sciences (Autonomous) (Affiliated to All Approved by AICTE & Accredited by NBA & NAAC with 'A' Grade)

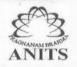

(Affiliated to AU, Approved by AICTE & Accredited by NBA & NAAC with 'A' Grade)
SANGIVALASA-531 162, Bheemunipatnam Mandal, Visakhapatnam District
Phone: 08933-225083/84/87 Fax: 226395
Website: www.anits.edu.in email: principal@anits.edu.in

#### 6. Precautions:

- Check Whether the computer is getting proper power or not.
- Ensure the keyboard, mouse and monitor are properly working.
- Ensure that there are no power fluctuations while executing the commands.
- Safe working conditions help prevent injury to people and damage to computer equipment.
- A safe work space is clean, organized, and properly lighted. Everyone must understand and follow safety procedures.
- Follow electrical safety guidelines to prevent electrical fires, injuries, and fatalities in the home and the workplace.
- Power supplies and CRT monitors contain high voltage.

#### 7. Algorithm/circuit/Diagram/Description:

Taking the input from user. Here two types of employee are there. One is Regular and another one is Contract based. Salaries will be different. Based on that user input data for example employee id the salary details will be displayed.

#### 8. Test cases:

#### Output1:

Enter Employee Id: R101

Salary Details:

Basic Pay: 25000 HRA: 15000 T.A: 5000 Total Amount: 45000

#### Output2:

Enter Employee Id: C101

Salary Details:

Basic pay: 12000 HRA: 0 TA: 3000 Total Amount: 15000

#### 9. Sample Code:

```
import java.util.Scanner;
interface salary
{
         void display();
}
class Regular implements salary
{
```

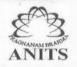

(Affiliated to AU, Approved by AICTE & Accredited by NBA & NAAC with 'A' Grade)
SANGIVALASA-531 162, Bheemunipatnam Mandal, Visakhapatnam District
Phone: 08933-225083/84/87 Fax: 226395
Website: www.anits.edu.in email: principal@anits.edu.in

```
int amount = 25000+15000+5000;
        public void display() {
               System.out.println("Basic pay: 25000 HRA: 15000 TA: 5000 Total Amount: "+
amount);
       }
}
class Contract implements salary
{
        int amount = 12000+3000;
        public void display() {
          System.out.println("Basic pay: 12000 HRA: 0 TA: 3000 Total Amount: "+ amount);
       }
}
public class SalaryEmployee {
        public static void main(String args[]) {
               Scanner sc = new Scanner(System.in);
               System.out.print("Enter employee ID: ");
               String id = sc.nextLine();
               sc.close();
               System.out.println("Salary Details:");
               if(id.charAt(0) == 'R')
               {
                        salary s = new Regular();
                        s.display();
               }
               else
                        salary s = new Contract();
                        s.display();
               }
       }
}
Output:
Enter Employee Id: R101
Salary Details:
Basic Pay: 25000 HRA: 15000 T.A: 5000 Total Amount: 45000
```

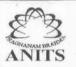

(Affiliated to AU, Approved by AICTE & Accredited by NBA & NAAC with 'A' Grade) SANGIVALASA-531 162, Bheemunipatnam Mandal, Visakhapatnam District Phone: 08933-225083/84/87 Fax: 226395 email: principal@anits.edu.in

Website: www.anits.edu.in

#### 10. Practical Related Question

- What are Java Packages? What's the significance of packages?
- Does Importing a package imports its sub-packages as well in Java?

#### 11. Exercise Questions:

Create a user defined package with one class and import into another java program.

#### **PRACTICAL 9:**

#### 1. Practical significance:

A number in Roman Numerals is a string of these symbols written in descending order(e.g. M's first, followed by D's, etc.). However, in a few specific cases, to avoid four characters being repeated in succession(such as IIII or XXXX), subtractive notation is often used as follows:

I placed before V or X indicates one less, so four is IV (one less than 5) and 9 is IX (one less than 10). X placed before L or C indicates ten less, so forty is XL (10 less than 50) and 90 is XC (ten less than a hundred).

C placed before D or M indicates a hundred less, so four hundred is CD (a hundred less than five hundred) and nine hundred is CM (a hundred less than a thousand).

#### 2. Relevant program outcomes:

PO1,PO2,PO3,PO4

#### 3. Competency and Practical Skills:

Roman numerals are based on the following symbols.

| SYMBOL | VALUE |
|--------|-------|
| 1      | 1     |
| IV     | 4     |
| V      | 5     |
| IX     | 9     |
| Χ      | 10    |
| XL     | 40    |
| L      | 50    |
| XC     | 90    |
| С      | 100   |
| CD     | 400   |
| D      | 500   |
| CM     | 900   |
| M      | 1000  |
|        |       |

#### 4. Prerequisites:

Students should have knowledge on class and user defined package concepts.

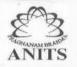

(Affiliated to AU, Approved by AICTE & Accredited by NBA & NAAC with 'A' Grade)
SANGIVALASA-531 162, Bheemunipatnam Mandal, Visakhapatnam District
Phone: 08933-225083/84/87 Fax: 226395
Website: www.anits.edu.in email: principal@anits.edu.in

**5.Resources Required:** 

| Software Requirements (Recommend) | Operating System : Windows7/Linux/Ubuntu Application Software : Java SE 9 Text Editor : Notepad |
|-----------------------------------|-------------------------------------------------------------------------------------------------|
| Hardware Requirements (Recommend) | Monitor: 15" 1024x768 LCD<br>Ram: 4GB<br>Harddrive: 512GB                                       |

#### 6. Precautions:

- Check Whether the computer is getting proper power or not.
- Ensure the keyboard, mouse and monitor are properly working.
- Ensure that there are no power fluctuations while executing the commands.
- Safe working conditions help prevent injury to people and damage to computer equipment.
- A safe work space is clean, organized, and properly lighted. Everyone must understand and follow safety procedures.
- Follow electrical safety guidelines to prevent electrical fires, injuries, and fatalities in the home and the workplace.
- Power supplies and CRT monitors contain high voltage.

#### 7. Algorithm/circuit/Diagram/Description:

- 1. Split the Roman numeral string into Roman Symbols (character).
- 2. Convert each symbol of Roman Numerals into the value it represents.
- 3. Take symbol one by one from starting from index 0:
  - 1. If current value of symbol is greater than or equal to the value of next symbol, then add this value to the running total.
  - 2. else subtract this value by adding the value of next symbol to the running total.

#### 8. Test cases:

Input: "LVIII" Output: 58
Input: "XXX" Output: 30

#### 9. Sample Code:

import number.Roman;
import java.util.Scanner;
public class labExp9 {
 public static void main(String[] args) {

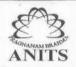

(Affiliated to AU, Approved by AICTE & Accredited by NBA & NAAC with 'A' Grade)
SANGIVALASA-531 162, Bheemunipatnam Mandal, Visakhapatnam District
Phone: 08933-225083/84/87 Fax: 226395
Website: www.anits.edu.in email: principal@anits.edu.in

Roman roman = new Roman();

```
Scanner sc = new Scanner(System.in);
                System.out.println("Enter the roman number: ");
                String str = sc.nextLine();
                sc.close();
          roman.romanToInteger(str);
        }
}
package number;
import java.util.*;
public class Roman {
        public int romanToInteger(String str) {
                if(str == null | | str.length() == 0) {
                        return 0;
                }
                HashMap<Character,Integer> Im = new HashMap<Character,Integer>();
                Im.put('I', 1);
                Im.put('V', 5);
                Im.put('X', 10);
                Im.put('L', 50);
                Im.put('C', 100);
                Im.put('D', 500);
                Im.put('M', 1000);
                int result = 0;
```

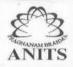

(Affiliated to AU, Approved by AICTE & Accredited by NBA & NAAC with 'A' Grade)
SANGIVALASA-531 162, Bheemunipatnam Mandal, Visakhapatnam District
Phone: 08933-225083/84/87 Fax: 226395 Website: www.anits.edu.in email: principal@anits.edu.in

int i; for(i=0; i<str.length()-1; i++) { if(lm.get(str.charAt(i)) >= lm.get(str.charAt(i+1))) result = result + lm.get(str.charAt(i)); else result = result - lm.get(str.charAt(i)); } result = result + lm.get(str.charAt(str.length()-1)); System.out.println(result); System.out.println("Explanation: "); for(Map.Entry<Character, Integer> entry : Im.entrySet()) { char k = entry.getKey(); int v = entry.getValue(); for(i=0; i<str.length();i++) { if(k == str.charAt(i)) System.out.print(k + "=" + v + ""); } } return 0; }

#### **Output:**

}

Enter the roman number: LVIII

Out put: 58

#### 10. Practical Related Question

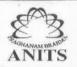

(Affiliated to AU, Approved by AICTE & Accredited by NBA & NAAC with 'A' Grade) SANGIVALASA-531 162, Bheemunipatnam Mandal, Visakhapatnam District Phone: 08933-225083/84/87 Fax: 226395 Website: www.anits.edu.in email: principal@anits.edu.in

- What are Hashmap? What's the significance of Hashmap?
- Does Importing a package imports its sub-packages as well in Java?

#### 11. Exercise Questions:

Converting Decimal Number lying between 1 to 3999 to Roman Numerals

#### **PRACTICAL 10:**

# 1. Practical significance:

We can copy a file from one location to another using FileInputStream and FileOutputStream classes in Java.

For this we have to import some specific classes of java.io package. So for instance let us include the entire package with statement import java.io.\*;

The main logic of copying file is to read the file associated to FileInputStream variable and write the read contents into the file associated with FileOutputStream variable.

#### Methods used in the program

- 1. int read(); Reads a byte of data. Present in FileInputStream. Other versions of this method: int read(byte[] bytearray) and int read(byte[] bytearray, int offset, int length)
- 2. void write(int b): Writes a byte of data. Present in FileOutputStream. Other versions of this method: void write(byte[] bytearray) and void write(byte[] bytearray, int offset, int length)

#### 2. Relevant program outcomes:

PO1,PO2,PO3,PO4

#### 3. Competency and Practical Skills:

Students can give source file and using the methods to copy content from source file to destination file.

#### 4. Prerequisites:

Students should have knowledge on class and user File io stream classes.

#### **5.Resources Required:**

|                       | Operating System : Windows7/Linux/Ubuntu |
|-----------------------|------------------------------------------|
| Software Requirements | Application Software : Java SE 9         |
| (Recommend)           | Text Editor : Notepad                    |
|                       |                                          |

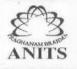

(Affiliated to AU, Approved by AICTE & Accredited by NBA & NAAC with 'A' Grade) SANGIVALASA-531 162, Bheemunipatnam Mandal, Visakhapatnam District Phone: 08933-225083/84/87 Fax: 226395 email: principal@anits.edu.in

Website: www.anits.edu.in

Hardware Requirements (Recommend)

Monitor: 15" 1024x768 LCD

Harddrive: 512GB

Ram: 4GB

#### 6. Precautions:

- Check Whether the computer is getting proper power or not.
- Ensure the keyboard, mouse and monitor are properly working.
- Ensure that there are no power fluctuations while executing the commands.
- Safe working conditions help prevent injury to people and damage to computer equipment.
- A safe work space is clean, organized, and properly lighted. Everyone must understand and follow safety procedures.
- Follow electrical safety guidelines to prevent electrical fires, injuries, and fatalities in the home and the workplace.
- Power supplies and CRT monitors contain high voltage.

#### 7. Algorithm/circuit/Diagram/Description:

Java provides I/O Streams to read and write data where a Stream represents an input source or an output destination which could be a file, i/o devise, other programs, etc.

In general, a Stream will be an input stream or, an output stream.

- InputStream This is used to read data from a source.
- OutputStream This is used to write data to a destination.

Based on the data they handle there are two types of streams –

- Byte Streams These handle data in bytes (8 bits) i.e., the byte stream classes read/write data of 8 bits. Using these you can store characters, videos, audios, images, etc.
- Character Streams These handle data in 16 bit Unicode. Using these you can read and write text data only.

#### 8. Test cases:

**Input:** input file **Output:** output file

#### 9. Sample Code:

```
import java.io.File;
import java.io.FileInputStream;
import java.io.FileWriter;
import java.io.IOException;
import java.util.Scanner;
public class CopyContent {
 public static void main(String[] args) throws IOException {
   //Instantiating a file class
   File file = new File("D:\\sampleData.txt");
```

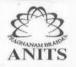

(Affiliated to AU, Approved by AICTE & Accredited by NBA & NAAC with 'A' Grade) SANGIVALASA-531 162, Bheemunipatnam Mandal, Visakhapatnam District Phone: 08933-225083/84/87 Fax: 226395

Website: www.anits.edu.in email: principal@anits.edu.in

```
//Instantiate an FileInputStream class
   FileInputStream inputStream = new FileInputStream(file);
   //Instantiating the Scanner class
   Scanner sc = new Scanner(inputStream);
   //StringBuffer to store the contents
   StringBuffer buffer = new StringBuffer();
   //Appending each line to the buffer
   while(sc.hasNext()) {
     buffer.append(" "+sc.nextLine());
   }
   System.out.println("Contents of the file: "+buffer);
   //Creating a File object to hold the destination file
   File dest = new File("D:\\outputFile.txt");
   //Instantiating an FileWriter object
   FileWriter writer = new FileWriter(dest);
   //Writing content to the destination
   writer.write(buffer.toString());
   writer.flush();
   System.out.println("File copied successfully......");
 }
Output:
```

File copied successfully......

}

# 10. Practical Related Question

- How to read data from .csv file in Java?
- How to read the data from a file in Java?

# 11. Exercise Questions:

- → Read a 2d array from a file in java?
- → Read integers from a file using Buffered Reader in Java?

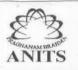

(Affiliated to AU, Approved by AICTE & Accredited by NBA & NAAC with 'A' Grade)
SANGIVALASA-531 162, Bheemunipatnam Mandal, Visakhapatnam District
Phone: 08933-225083/84/87 Fax: 226395
Website: www.anits.edu.in email: principal@anits.edu.in

PRACTICAL 11:

# 1. Practical significance:

**Exceptions** These are the events that occur due to the programmer error or machine error which causes a disturbance in the normal flow of execution of the program.

Handling multiple exceptions: There are two methods to handle multiple exceptions in java.

- 1. Using a Single try-catch block try statement allows you to define a block of code to be tested for errors, and we can give exception objects to the catch blow because this all the exceptions inherited by the Exception class.
- 2. The second method is to create individual catch blocks for the different exception handler.

# 2. Relevant program outcomes:

PO1, PO2, PO3, PO4

#### 3. Competency and Practical Skills:

Students can raise ArrayIndexBoundsException then handle the exceptions by using exception handling mechanism.

#### 4. Prerequisites:

Students should have knowledge on Exceptions hierarchy and learn about types of exceptions.

# **5.Resources Required:**

| Software Requirements (Recommend) | Operating System: Windows7/Linux/Ubuntu<br>Application Software: Java SE 9<br>Text Editor: Notepad |
|-----------------------------------|----------------------------------------------------------------------------------------------------|
| Hardware Requirements (Recommend) | Monitor: 15" 1024x768 LCD<br>Ram: 4GB<br>Harddrive: 512GB                                          |

# ANITS

# Anil Neerukonda Institute of Technology & Sciences (Autonomous)

(Affiliated to AU, Approved by AICTE & Accredited by NBA & NAAC with 'A' Grade)
SANGIVALASA-531 162, Bheemunipatnam Mandal, Visakhapatnam District
Phone: 08933-225083/84/87 Fax: 226395
Website: www.anits.edu.in email: principal@anits.edu.in

#### 6. Precautions:

- Check Whether the computer is getting proper power or not.
- Ensure the keyboard, mouse and monitor are properly working.
- Ensure that there are no power fluctuations while executing the commands.
- Safe working conditions help prevent injury to people and damage to computer equipment.
- A safe work space is clean, organized, and properly lighted. Everyone must understand and follow safety procedures.
- Follow electrical safety guidelines to prevent electrical fires, injuries, and fatalities in the home and the workplace.
- Power supplies and CRT monitors contain high voltage.

# 7. Algorithm/circuit/Diagram/Description:

To implement this, enter your code to connect to the server (Using traditional if and else conditions). You will check if the server is down. If yes, write the code to connect to the backup server. Such organization of code, using "if" and "else" loop is not effective when your code has multiple java exceptions to handle.

```
class connect{
    if(Server Up){
      // code to connect to server
    }
    else{
      // code to connect to BACKUP server
    }
}
```

#### 8. Test cases:

Input: enter index value 20 Output: ArrayindexOutofBoundsException

#### 9. Sample Code:

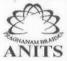

Exception");

}

catch(NumberFormatException e) {

# Anil Neerukonda Institute of Technology & Sciences (Autonomous)

(Affiliated to AU, Approved by AICTE & Accredited by NBA & NAAC with 'A' Grade)
SANGIVALASA-531 162, Bheemunipatnam Mandal, Visakhapatnam District
Phone: 08933-225083/84/87 Fax: 226395

Website: www.anits.edu.in email: principal@anits.edu.in return false; } return true; } } public class labExp11 { public static void main(String[] args) { try { Scanner sc = new Scanner(System.in); System.out.println("Enter the mobile number: "); String num = sc.nextLine(); sc.close(); if(Utility.numbercheck(num) && num.length() == 10) System.out.println("Valid number"); else if(Utility.numbercheck(num) && num.length()>10) throw new ArrayIndexOutOfBoundsException(); else if(Utility.numbercheck(num) && num.length()<10) throw new MyException("invalid mobile number- LengthNotSufficient Exception"); else throw new NumberFormatException(); } catch(ArrayIndexOutOfBoundsException e) { System.out.println("invalid mobile number- ArrayIndexOutOfBounds

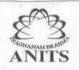

(Affiliated to AU, Approved by AICTE & Accredited by NBA & NAAC with 'A' Grade)
SANGIVALASA-531 162, Bheemunipatnam Mandal, Visakhapatnam District
Phone: 08933-225083/84/87 Fax: 226395
Website: www.anits.edu.in email: principal@anits.edu.in

System.out.println("invalid mobile number- NumberFormat Exception");

# **Output:**

Enter the mobile number: 1234567891011

invalid mobile number- ArrayIndexOutOfBounds Exception.

#### 10. Practical Related Question

How the exceptions are handled in java? OR Explain exception handling mechanism in java? what are checked and unchecked exceptions in java?

Can we keep the statements after finally block If the control is returning from the finally block itself?

#### 11. Exercise Questions:

- → Create an Exception for OutofMemory
- → Create an exception for ArthimetiException

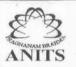

(Affiliated to AU, Approved by AICTE & Accredited by NBA & NAAC with 'A' Grade)
SANGIVALASA-531 162, Bheemunipatnam Mandal, Visakhapatnam District
Phone: 08933-225083/84/87 Fax: 226395
Website: www.anits.edu.in email: principal@anits.edu.in

vvidini/icushi

# **PRACTICAL 12:**

# 1. Practical significance:

Synchronization between threads in Java can be acheived by using Synchronized key word. Synchronized key world allows one thread at a time to access a method, variable or an object such that making other threads to wait until one finishes its work or get terminated.

#### 2. Relevant program outcomes:

PO1, PO2, PO3, PO4

# 3. Competency and Practical Skills:

There are two ways of using synchronized key word in Java.

- 1. Synchronized Methods
- 2. Synchronized Blocks

#### 4. Prerequisites:

Students should have knowledge on Exceptions hierarchy and learn about types of exceptions.

#### **5.Resources Required:**

| Software Requirements (Recommend) | Operating System: Windows7/Linux/Ubuntu<br>Application Software: Java SE 9<br>Text Editor: Notepad |
|-----------------------------------|----------------------------------------------------------------------------------------------------|
| Hardware Requirements (Recommend) | Monitor: 15" 1024x768 LCD<br>Ram: 4GB<br>Harddrive: 512GB                                          |

# 6. Precautions:

# ANITS

# Anil Neerukonda Institute of Technology & Sciences (Autonomous)

(Affiliated to AU, Approved by AICTE & Accredited by NBA & NAAC with 'A' Grade)
SANGIVALASA-531 162, Bheemunipatnam Mandal, Visakhapatnam District
Phone: 08933-225083/84/87 Fax: 226395
Website: www.anits.edu.in email: principal@anits.edu.in

- Check Whether the computer is getting proper power or not.
- Ensure the keyboard, mouse and monitor are properly working.
- Ensure that there are no power fluctuations while executing the commands.
- Safe working conditions help prevent injury to people and damage to computer equipment.
- A safe work space is clean, organized, and properly lighted. Everyone must understand and follow safety procedures.
- Follow electrical safety guidelines to prevent electrical fires, injuries, and fatalities in the home and the workplace.
- Power supplies and CRT monitors contain high voltage.

# 7. Algorithm/circuit/Diagram/Description:

In the below program we have three classes SeatReservation, Reservation and Person. In SeatReservation at LINE A we have an object for Reservation. At LINE B we are creating three threads and passing the Reservation reference as a parameter and running them by invoking thread's start method which in turn invokes Persons run method. Remember all the threads function on the same Reservation object.

At LINE C in the Person class run method we are invoking reserveSeat method of Reservation. At LINE D we made the reseveSeat method as synchronized meaning only one thread can access it at a time. At LINE E we are making the thread to sleep for 100 milliseconds.

#### 8. Test cases:

| Thread-1 entered. Availableseats: 10 Requestedsetas: 5 Seat Available. Reserve now: 5 seats reserved. Thread-0 leaving. |
|----------------------------------------------------------------------------------------------------|
| Thread-1 entered. Availableseats: 5 Requestedsetas: 2 Seat Available. Reserve now: 2 seats reserved. Thread-1 leaving.  |
| Thread-2 entered. Availableseats: 3 Requestedsetas: 4 Requested seats not available: Thread-2 leaving.                  |

# 9. Sample Code:

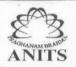

(Affiliated to AU, Approved by AICTE & Accredited by NBA & NAAC with 'A' Grade)
SANGIVALASA-531 162, Bheemunipatnam Mandal, Visakhapatnam District
Phone: 08933-225083/84/87 Fax: 226395
Website: www.anits.edu.in email: principal@anits.edu.in

```
class SeatReservation
  public static void main(String[] args)
    Reservation reserve = new Reservation(); // LINE A
    Person thread1 = new Person(reserve, 5); // LINE B
    thread1.start();
    Person thread2 = new Person(reserve, 4);
    thread2.start();
    Person thread3 = new Person(reserve, 2);
    thread3.start();
  }
}
class Reservation
{
  static int availableSeats = 10;
  synchronized void reserveSeat(int requestedSeats) // LINE D
    System.out.println(Thread.currentThread().getName() + " entered.");
    System.out.println("Availableseats: " + availableSeats + " Requestedsetas: " + requestedSeats);
    if (availableSeats >= requestedSeats)
      System.out.println("Seat Available. Reserve now :-)");
      {
        Thread.sleep(100); // LINE E
      catch (InterruptedException e)
        System.out.println("Thread interrupted");
      System.out.println(requestedSeats + " seats reserved.");
      availableSeats = availableSeats - requestedSeats;
    }
    else
      System.out.println("Requested seats not available :-(");
    System.out.println(Thread.currentThread().getName() + " leaving.");
    System.out.println("-----");
  }
}
```

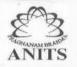

class Person extends Thread

# Anil Neerukonda Institute of Technology & Sciences (Autonomous)

(Affiliated to AU, Approved by AICTE & Accredited by NBA & NAAC with 'A' Grade) SANGIVALASA-531 162, Bheemunipatnam Mandal, Visakhapatnam District Phone: 08933-225083/84/87 Fax: 226395 email: principal@anits.edu.in

Website: www.anits.edu.in

```
Reservation reserve;
  int requestedSeats;
  public Person(Reservation reserve, int requestedSeats)
    this.reserve = reserve;
    this.requestedSeats = requestedSeats;
  }
  @Override
  public void run() // LINE C
    reserve.reserveSeat(requestedSeats);
  }
}
```

#### **Output:**

```
Thread-0 entered.
Availableseats: 10 Requestedsetas: 5
Seat Available. Reserve now:-)
5 seats reserved.
Thread-0 leaving.
Thread-2 entered.
Availableseats: 5 Requestedsetas: 2
Seat Available. Reserve now:-)
2 seats reserved.
Thread-2 leaving.
Thread-1 entered.
Availableseats: 3 Requestedsetas: 4
Requested seats not available :-(
Thread-1 leaving.
```

#### 10. Practical Related Question

What is the difference between Process and Thread? What are the benefits of multi-threaded programming? What is difference between user Thread and daemon Thread?

#### 11. Exercise Questions:

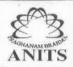

(Affiliated to AU, Approved by AICTE & Accredited by NBA & NAAC with 'A' Grade)
SANGIVALASA-531 162, Bheemunipatnam Mandal, Visakhapatnam District
Phone: 08933-225083/84/87 Fax: 226395
Website: www.anits.edu.in email: principal@anits.edu.in

- Create one more thread for Person with requested seats 1 and see the output.
- Remove the synchronized key word for the method reserveSeat in Reservation.